## Collaborative Planning Using Search Criteria

Using search criteria will eliminate system performance issues that prevent results from being returned and also prevents other users from logging into Collaborative Planning. This is a temporary fix while the long term fix is completed.

Log onto Collaborative Planning - [https://gfcp.motorolasolutions.com](https://gfcp.motorolasolutions.com/)

Click the Planning Tab and you will land on the Horizontal View page.

Go the Supplier field.

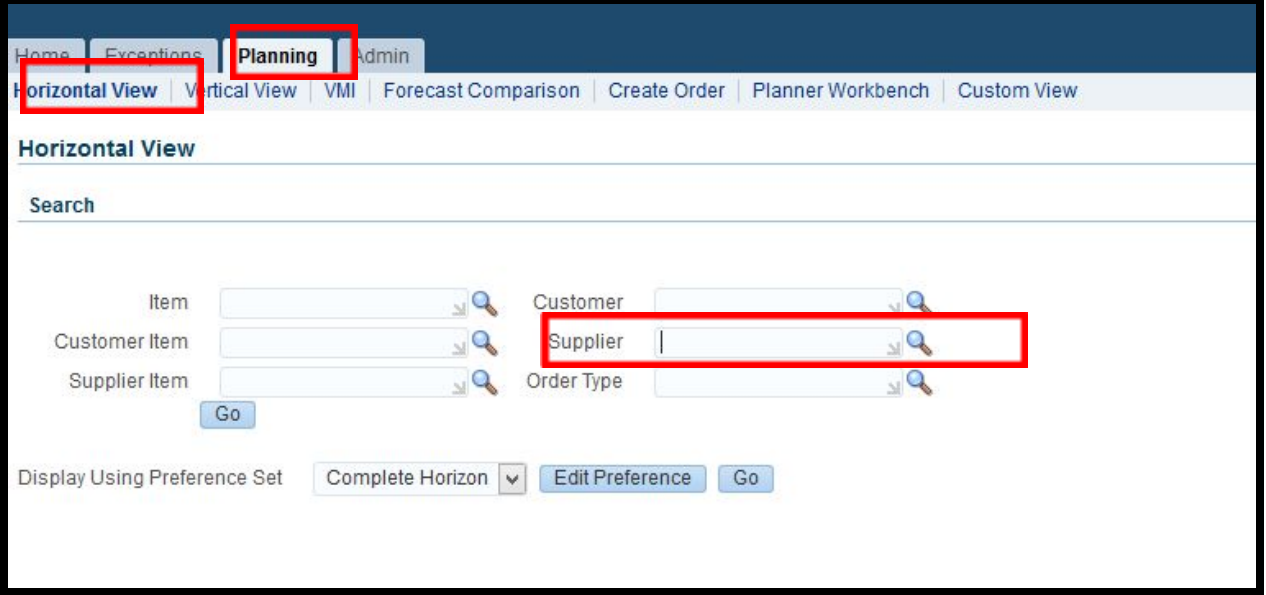

In the Supplier field, enter your supplier name. You can enter a portion of the name and a list will appear for you to select from. Even if you enter your supplier name in full, you must wait for the the little window to open which displays the supplier name and then choose it. If you fail to select the supplier name from the list then you may not get any data returned, even though data exists.

Click the Go button and the results will be displayed on the screen.

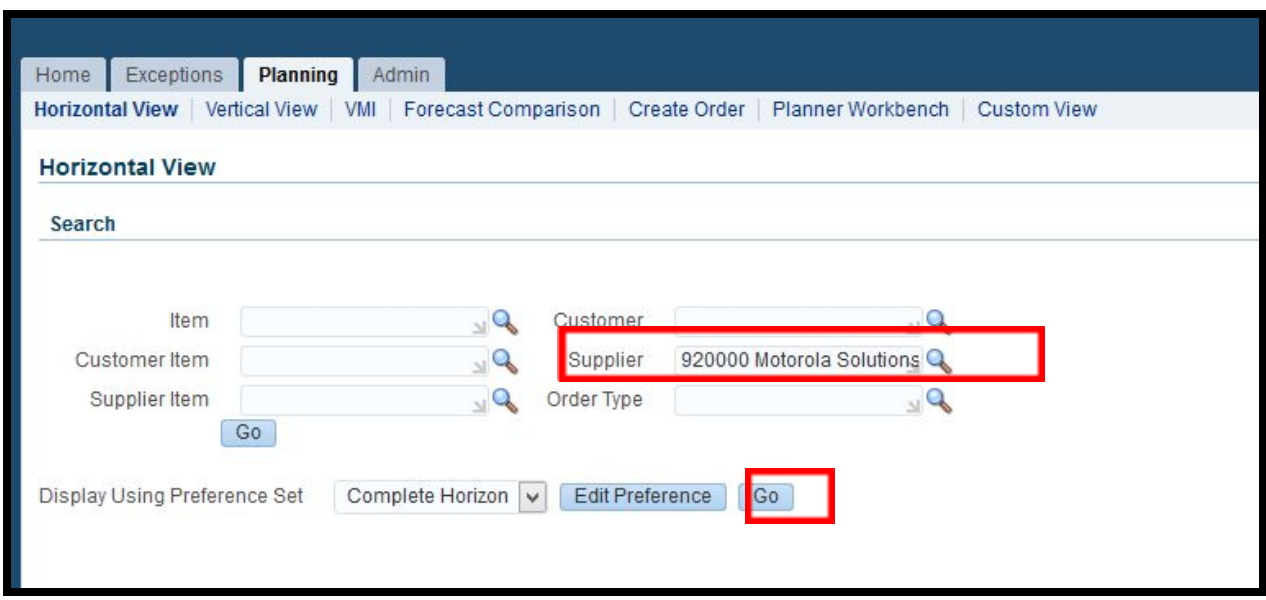

A second way to query by supplier name is to click the magnifying glass next to the Supplier field.

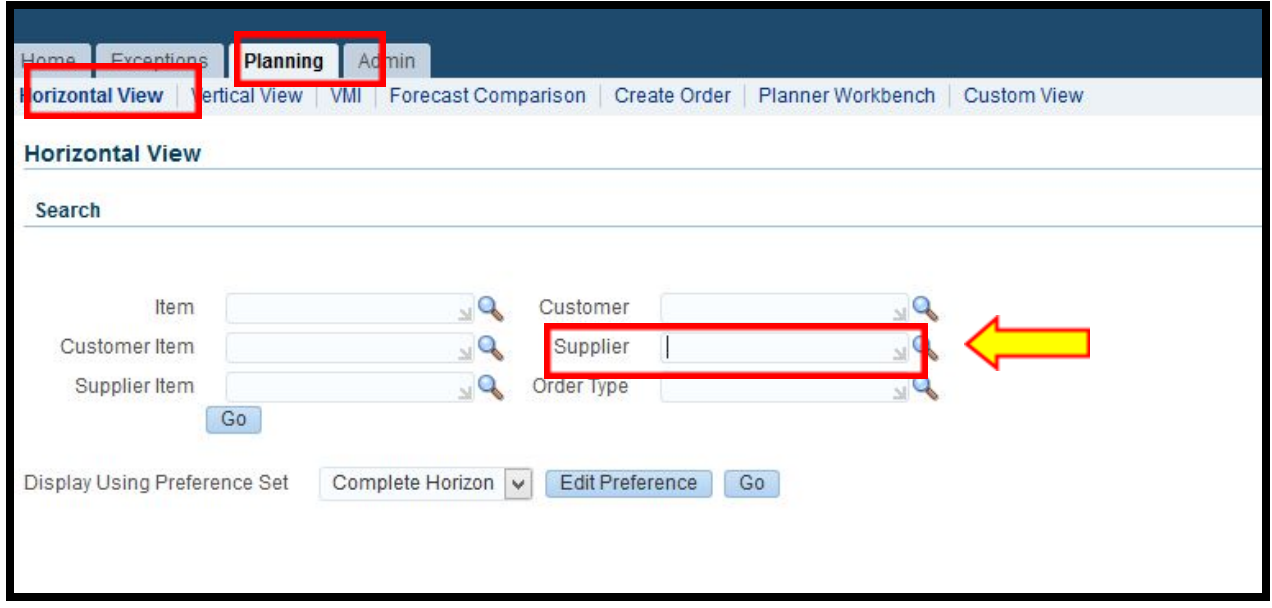

A new window will open. Enter the first few letters of your supplier name and click Go.

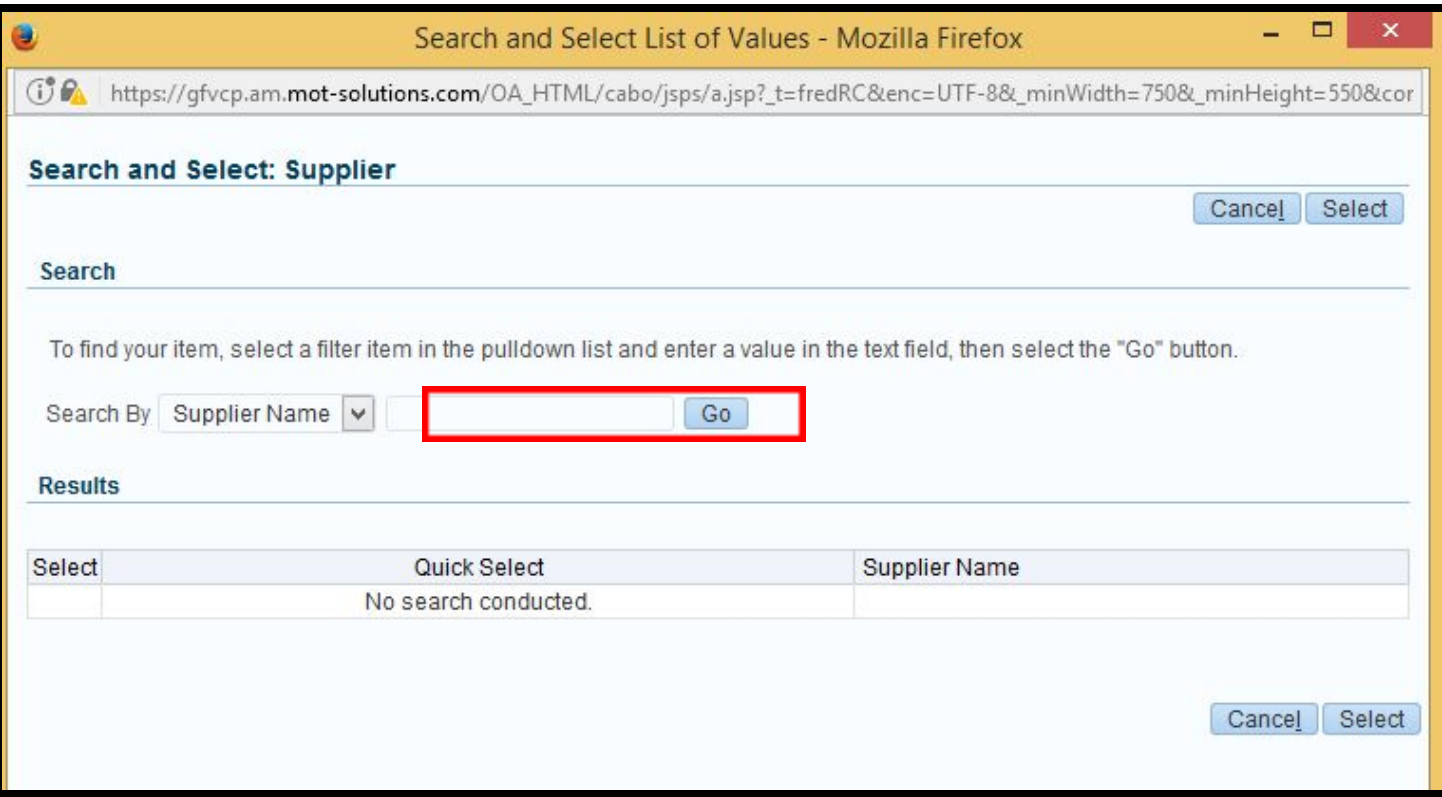

The results will be displayed in the Results section. Click the Select button to choose the correct supplier name. Then click the Select button in the bottom right.

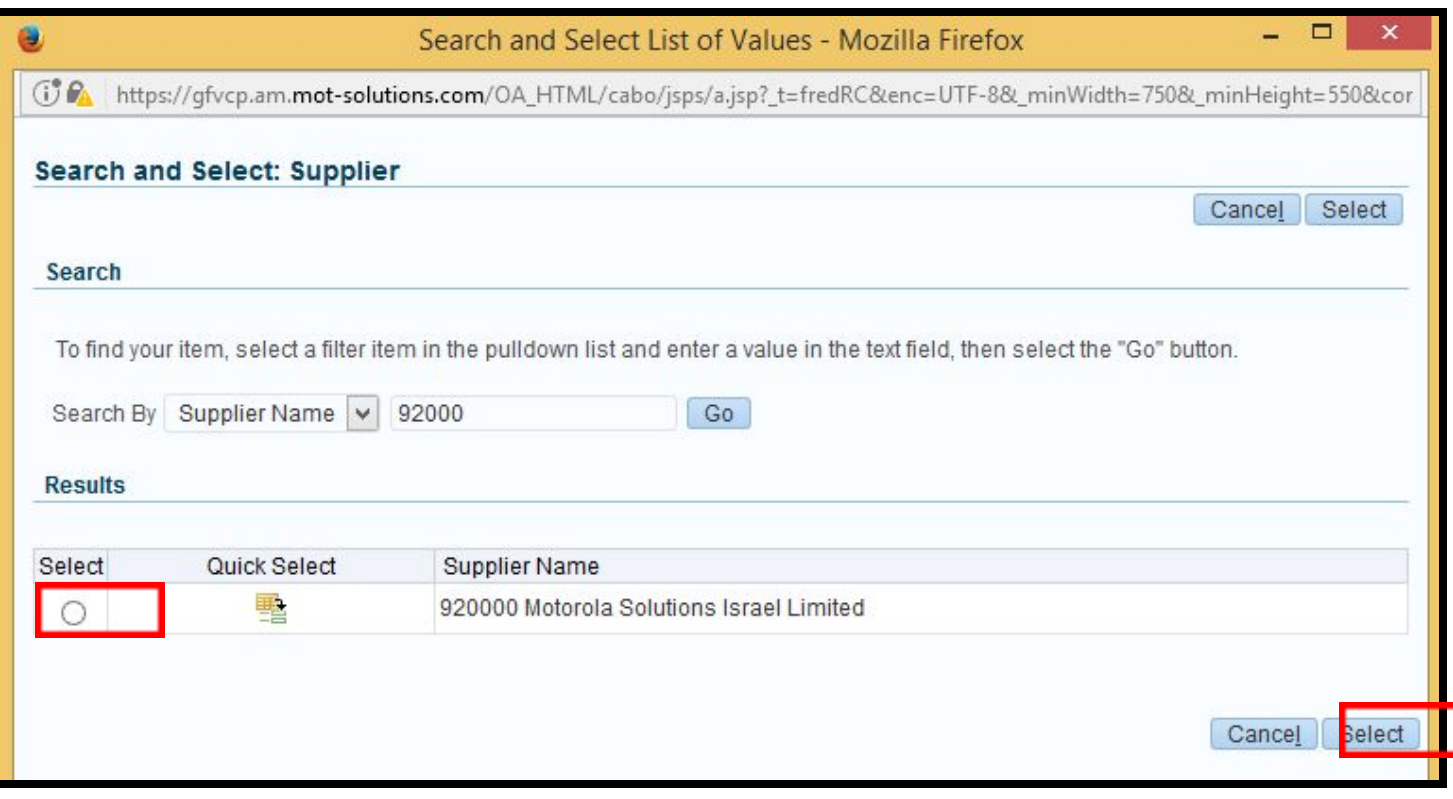

You will be taken back to the Horizontal View Page where the supplier name you selected is displayed in the Supplier field. Now you can click the Go button and the results will be displayed on the screen.

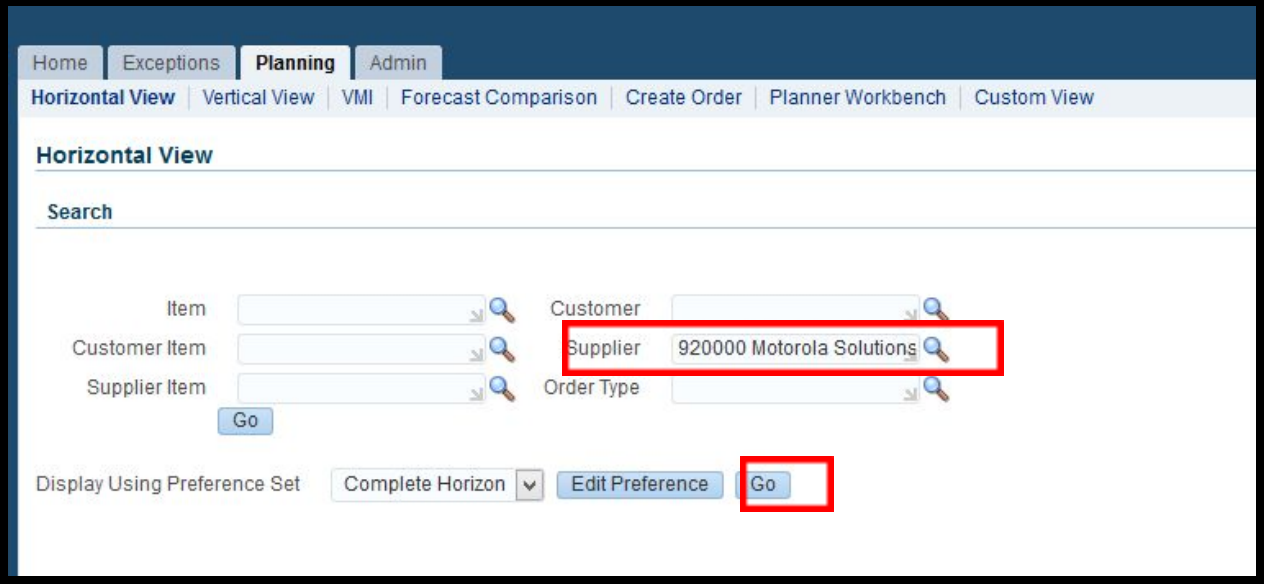

## Important:

The recommended and best way to limit your query is the Supplier field. Most of the other search criteria fields will not be useful to you. Do not use Customer Item, Supplier Item or Customer. You may use Item but that will only allow you to view one item at a time. You may also use Order Type.

If you are part of a supplier hierarchy where more than one supplier name/id within that hierarchy has demand from MSI, then you will have to query each supplier name separately to view and export the results.